#### Capa Aplicación: 2.6 CDN Redes de Distribución de Contenidos

#### ELO322: Redes de Computadores Agustín J. González

Este material está basado en: □ Material de apoyo al texto Computer Networking: A Top Down Approach. Jim Kurose, Keith Ross.

## Capítulo 2: Capa Aplicación

- □ 2.1 Principios de la aplicaciones de red
- □ 2.2 Web y HTTP
- □ 2.3 Correo Electrónico
	- SMTP, POP3, IMAP
- **D** 2.4 DNS
- $\Box$  2.5 P2P para archivos compartidos
- 2.6 Video streaming y redes de distribución de contenidos (CDN)
- 2.7 Programación de sockets con UDP y TCP

#### Video Streaming y CDNs: contexto

- **Tráfico de video: mayor consumidor de** capacidad de Internet
	- Netflix, YouTube: 37%, 16% del tráfico residencial de bajada desde ISP
	- ~1B usuarios YouTube, ~75M usuarios Netflix
- Desafío: escalabilidad cómo llegar a  $\sim$ 1B de usuarios?
	- Servidor único de mega-videos no funciona (por qué?)
- Desafío: heterogeneidad
	- diferentes usuarios tiene capacidades diferentes(e.g., cableados versus móviles; alta tasa versus baja tasas de conexión)
- *solución:* infraestructura distribuida y en capa aplicación.

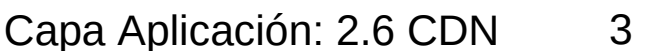

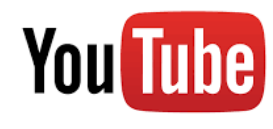

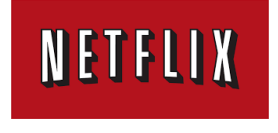

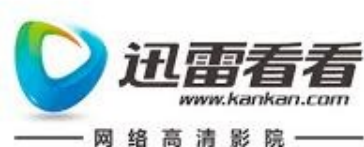

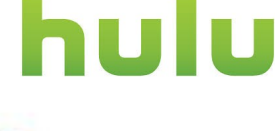

### Multimedia: video

- video: secuencia de imágenes desplegadas a tasa constante
	- e.g., 24 imágenes/sec
- Imagen digital: arraglo de pixeles
	- cada pixel representado por bits
- codificación: use redundancia dentro y entre imágenes para reducir # bits usados para codificar video
	- espacial (dentro de imagen)
	- temporal (de un imagen a la próxima)

*Ejemplo de codificación espacial:* en lugar de enviar *N* valores de un mismo color (azul), enviar solo dos valores: valor del color (azul*) y número de valores repetidos (*N)

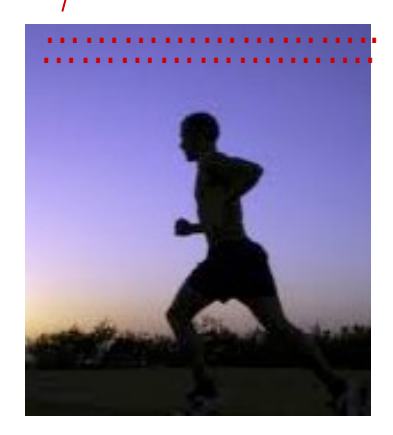

frame *i*

*Ejemplo de codificación temporal:* en lugar de enviar frame i+1 completo, enviar solo diferencias desde frame i

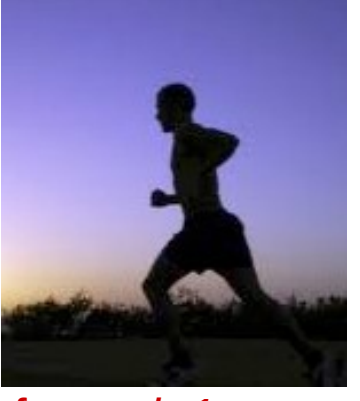

frame *i+1*

# Multimedia: video

- CBR: (constant bit rate): tasa de codificación de video es fija
- VBR: (variable bit rate): tasa de codificación de video cambia según cambia la cantidad de codificación espacial y temporal
- ejemplos:
- MPEG 1 (CD-ROM) 1.5 Mbps
- MPEG2 (DVD) 3-6 Mbps
- MPEG4 (a menudo usado en Internet, < 1 Mbps)

*Ejemplo de codificación espacial:* en lugar de enviar *N* valores de un mismo color (azul), enviar solo dos valores: valor del color (azul*) y número de valores repetidos (*N)

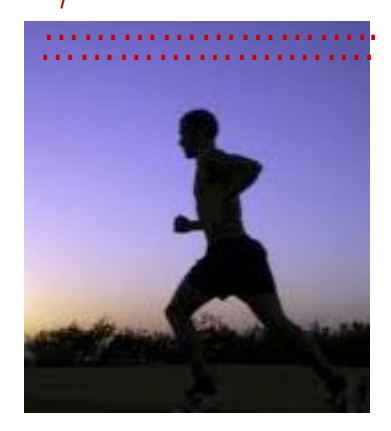

frame *i*

*Ejemplo de codificación temporal:* en lugar de enviar frame i+1 completo, enviar solo diferencias desde frame i

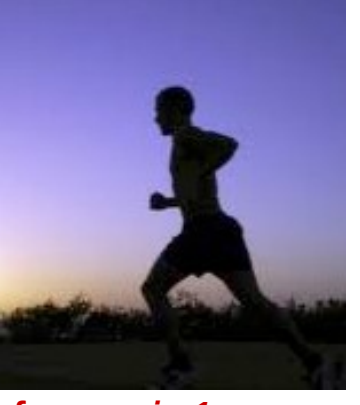

frame *i+1*

# Streaming de video almacenado:

#### Escenario simple:

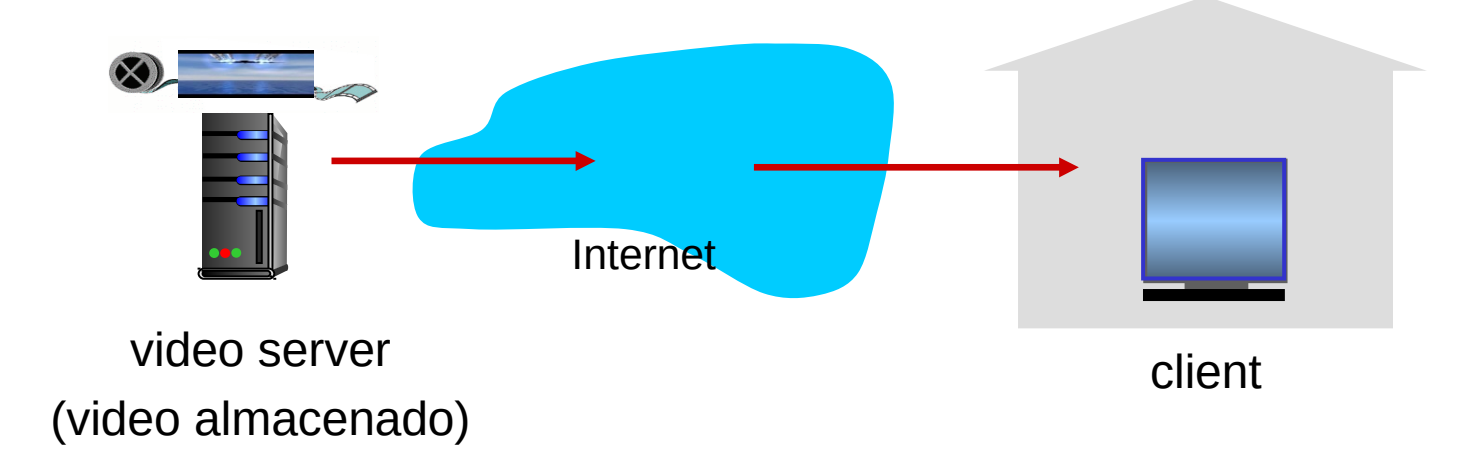

### Streaming multimedia: DASH

- DASH: Dynamic, Adaptive Streaming over HTTP
- servidor:
	- Divide archivo de video en muchos trozos
	- Cada trozo almacenado está codificado a diferentes tasas.
	- Archivo manifiesto: provee URLs para diferentes trozos
- cliente:
	- periódicamente mide el "ancho de banda" del servidor al cliente
	- Consulta manifiesto y requiere un trozo a la vez
		- •Elige tasa de codificación máxima sostenible dado el el ancho de banda presente
		- Puede elegir diferentes tasas de codificación a diferentes puntos en el tiempo dependiendo de la tasa disponible en ese tiempo

## Streaming multimedia: DASH

- **DASH: Dynamic, Adaptive Streaming over** HTTP
- " "inteligencia" en cliente: cliente determina
	- cuándo requerir un trozo (así no ocurre inanición o rebalse del buffer de reproducción)
	- Qué tasa de codificación requerir (mayor calidad cuando haya más disponibilidad de ancho de banda)
	- dónde requerir el trozo (lo puede requerir desde el servidor más "cercano" al cliente o aquel con mayor ancho de banda)

Redes de distribución de contenidos CDN: Content distribution networks

- **desafío: cómo enviar contenido a cientos o** miles de usuarios simultáneos?
- **opción 1: "Mega-server" único y grande** 
	- Punto de falla único
	- Es un punto de congestión de la red
	- Rutas largas a clientes distantes
	- Copias múltiples del video debería ser enviadas por el enlace de salida

….muy simple, pero esta solución no escala!

Redes de distribución de contenidos CDN: Content distribution networks

- **desafío: cómo enviar contenido a cientos o miles** de usuarios simultáneos?
- **opción 2:** almacenar/servir múltiples copias de los videos en múltiples sitios geográficamente distribuidos (CDN)
	- Entrada profunda: ingresar servidores CDN al interior de muchas redes de acceso (ojalá cada ISP)
		- Cercanos a los usuarios
		- Usado por Akamai, 1700 localidades
	- Traer a casa (bring home): número más pequeño (10's) de servidores grandes son ubicados en en puntos de de presencia (POP) cerca (pero no dentro) de las redes de acceso, se ubican en los Internet Exchange Points.
		- Usado por Limelight

#### Content Distribution Networks (CDNs)

- CDN: almacena copias del contenido en nodos de la CDN
	- e.g. Netflix almacena copias de MadMen
- Subscriptor requiere contenido desde la CDN
	- Cliente es dirigido a la copia cercada y retira contenido
	- Puede elegir una copia diferente si la ruta se congestiona

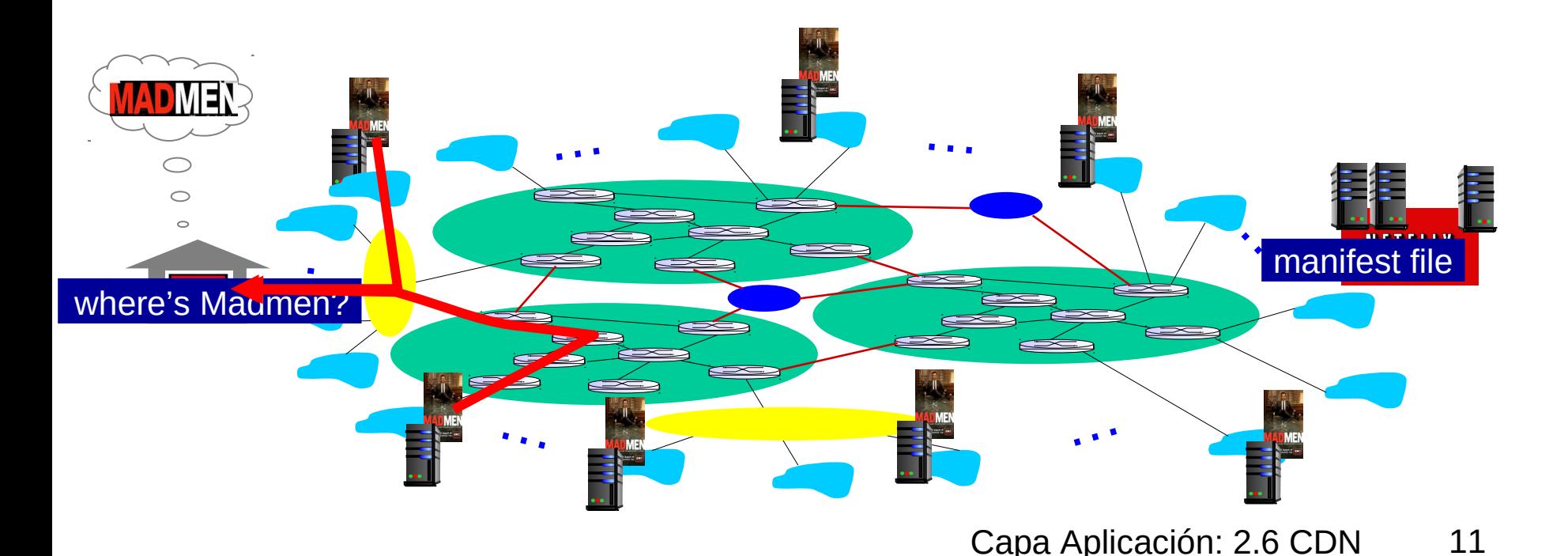

#### Redes de distribución de contenidos (CDNs)

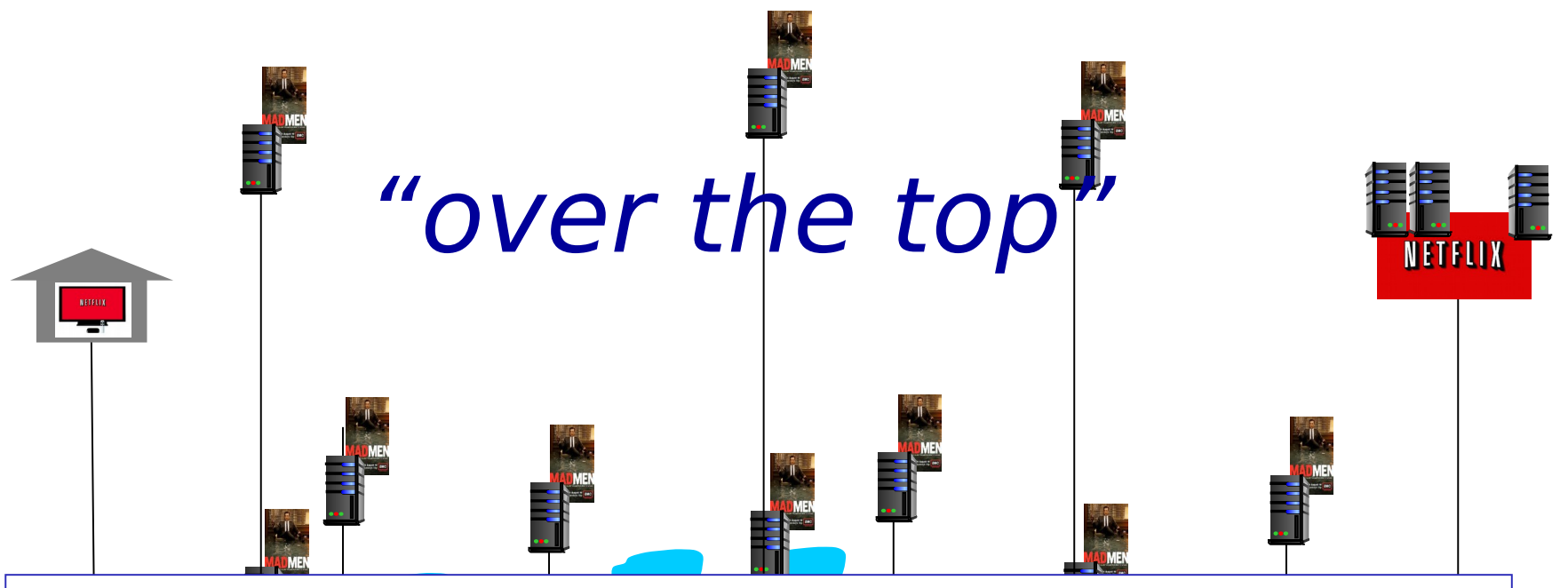

Comunicación host-host en Internet como un servicio

… congestionada Desafíos OTT: generar copias con una Internet

- .<br>i i Desde qué nodo CDN retirar el contenido?
- Comportamiento de los usuarios en presencia de congestión?
- Qué contenido poner en cada nodo CDN?

*Más .. en ELO323* 

#### Acceso a contenido CDN: más de cerca

Bob (cliente) requiere video http://netcinema.com/6Y7B23V

video está almacenado en CDN en http://KingCDN.com/6Y7B23V

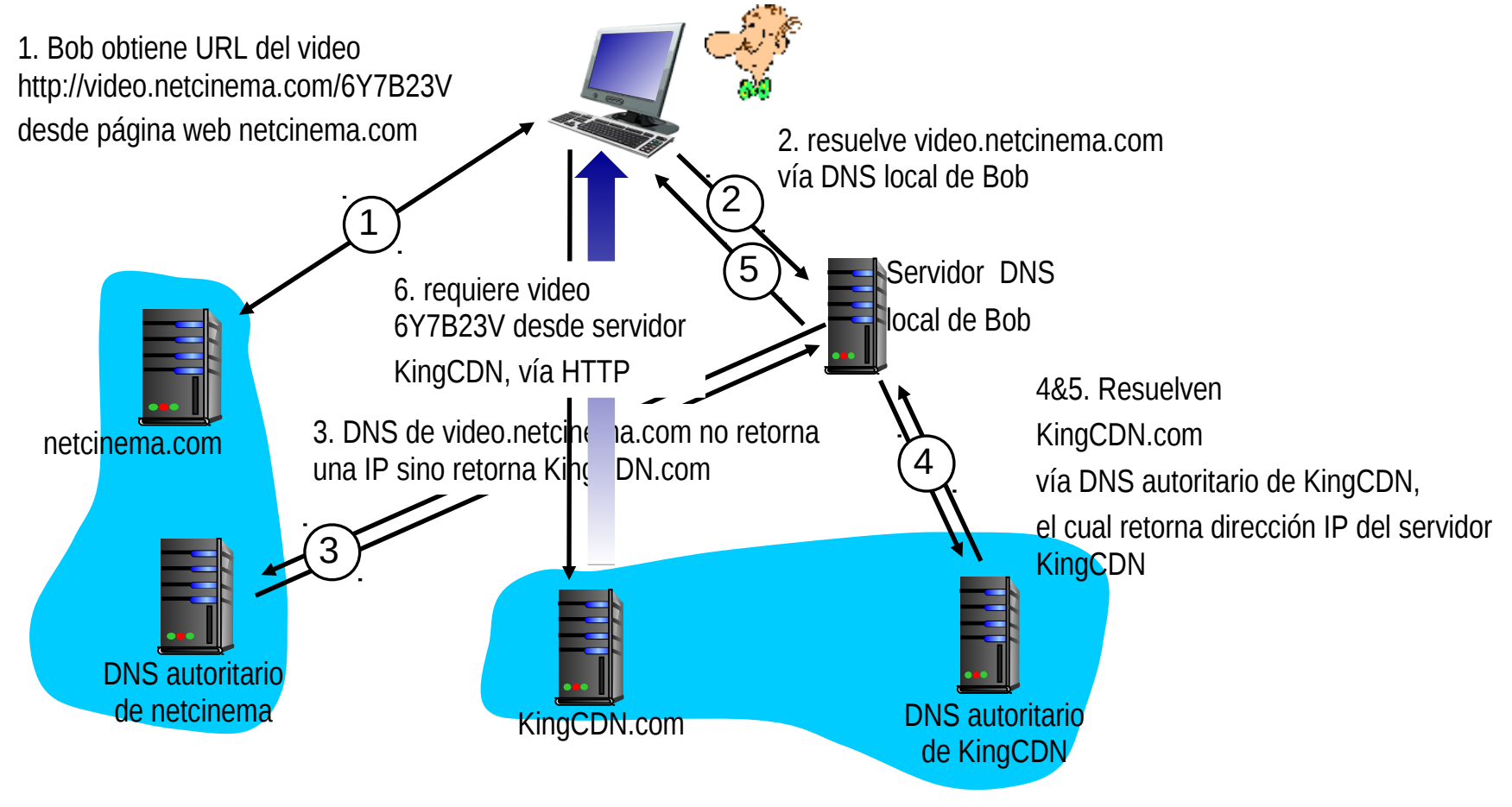

#### Caso de estudio: Netflix

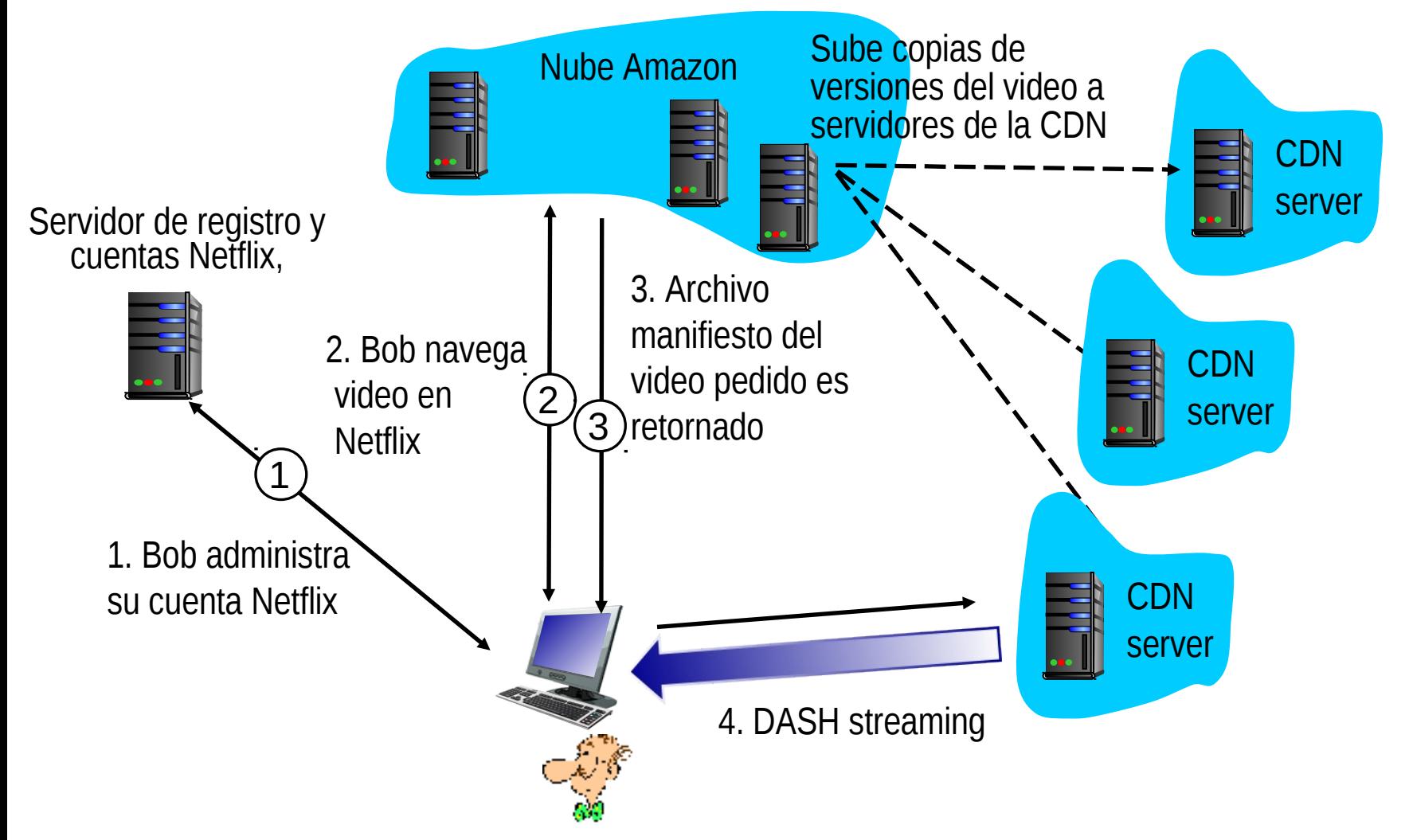

## Capítulo 2: Capa Aplicación

- □ 2.1 Principios de la aplicaciones de red
- □ 2.2 Web y HTTP
- □ 2.3 Correo Electrónico
	- SMTP, POP3, IMAP

**D** 2.4 DNS

- $\square$  2.5 P2P para archivos compartidos
- 2.6 Video streaming y redes de distribución de contenidos (CDN)
- 2.7 Programación de sockets con UDP y TCP